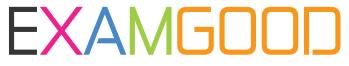

## **QUESTION & ANSWER**

Exam Good provides update free of charge in one year!

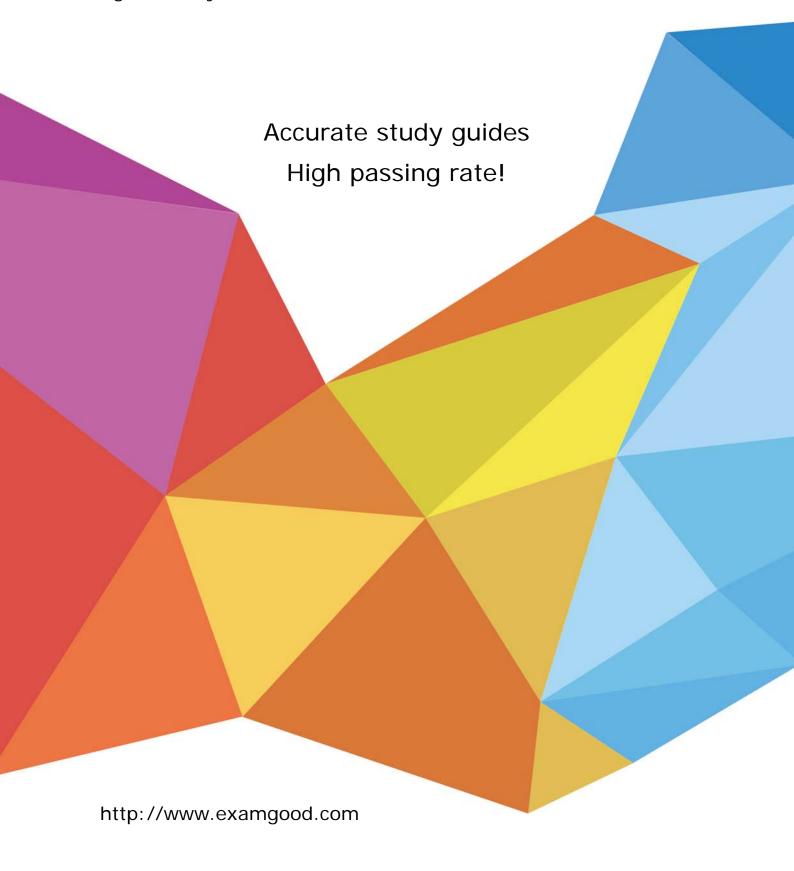

**Exam** : **VCS-272** 

Title : Administration of Veritas

NetBackup 7.6.1

Version: Demo

## 1. Topic 1, Describe how to configure various settings and host properties

An administrator wants clients in a remote office to perform client-side deduplication instead of Media Server deduplication.

Where should the administrator set the parameter in the Host Properties to ensure client-side deduplication is performed?

- A. Master Server > Client Attributes > client\_hostname > General > Always use client-side deduplication
- B. Clients > General > Always use client-side deduplication
- C. Master Server > Client Attributes > General > Always use client-side deduplication
- D. Clients > Deduplication > Always use client-side deduplication

Answer: A

- 2. Where should the administrator set the parameter in the Host Properties to enable failed restore jobs to automatically retry on Client1?
- A. Clients > Client1 > Universal Settings > Restore retries
- B. Master Server > Client Attributes > Client1 > General > Restore retries
- C. Clients > Client1 > Client Settings > Restore retries
- D. Master Server > Client Attributes > Client1 > Restore retries

Answer: A

- 3. Which parameter in NetBackup Management > Host Properties must be modified to change the logging level to 5 for client1.domain?
- A. Master Servers > [master\_server\_name] > Logging > Global logging level
- B. Clients > [client\_name] > Logging > Global logging level
- C. Master Servers > [master server name] > Logging > Enable robust logging
- D. Clients > [client\_name] > Logging > Enable robust logging

Answer: B

4.An administrator needs to prevent users on all client systems from performing user-directed restores while ensuring they are able to view the contents of all previous backup images.

What should the administrator configure to accomplish this goal?

- A. enable the Master Server Host Property Browse timeframe for restores
- B. enable the Master Server Host Property for clients listed in the Client Attribute Allow browse
- C. de-select the "Allow server file writes" parameter in the Host Properties of the Master Server
- D. de-select the "Allow client restore" parameter in the Host Properties of the Master Server

Answer: D

5.An administrator took Media Server, mediaA, offline for maintenance and set up a new Media Server, mediaB, with access to the previously backed up data. When restores are performed for data that was backed up by mediaA, the restores fail.

Which setting in the Host Properties must the administrator modify to allow successful restores?

- A. From the Master Server, run the bpimage command to change the name of the Media Server from mediaA to mediaB.
- B. Verify both Media Servers are set up in the Media Server Host Properties > Restore Failover section.

- C. In the BAR GUI, change the "Server to use for backup and restores" setting to MediaB.
- D. Verify both Media Servers are set up in the Master Server Host Properties > Restore Failover section.

Answer: D